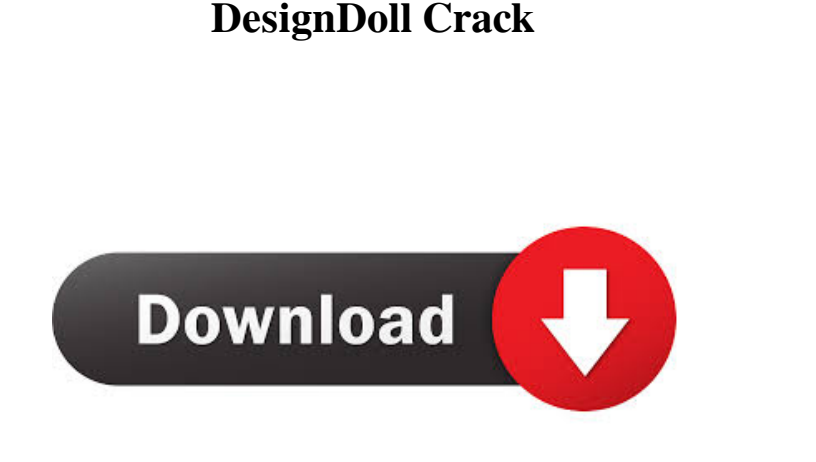

**DesignDoll Crack + Serial Number Full Torrent Free Download X64 [Latest-2022]**

This is a simple application, which allow you to record mouse movements on your keyboard, such as a left click, a right click, a double click, and so on. These keystrokes can be assigned to any program in your desktop or even to command line executables. KEYMACRO is specially useful if you use a GUI-based application, such as the Windows Desktop, as a shortcut for a mouse movement. That is to say, if you're a mouse user, you can record all the mouse movements with KEYMACRO and use these macros as a shortcut for various actions. The tool also has a very simple interface, which is good enough to be used by anyone. Features:  $\rightarrow$   $\boxed{?}$  You can record the keystrokes.  $\rightarrow$   $\boxed{?}$  You can assign keyboard commands to a program. ➡️ You can even assign keyboard commands to a particular mouse click or double-click. ➡️ You can assign keyboard commands for each device separately.  $\bigcirc$  You can even assign commands to all buttons on your keyboard.  $\bigcirc$  Keystrokes can be recorded in batches.  $\blacktriangleright$  You can save the recorded keystrokes on a text file.  $\blacktriangleright$  You can then open the text file from the program or even from the command line.  $\rightarrow$  [7] It is also possible to play back the macros recorded.  $\rightarrow$  [7] You can even show the commands in a pop-up window.  $\rightarrow$  [7] You can even show which window the commands were recorded from.  $\blacksquare$  It is possible to add the recorded commands to the system's registry.  $\blacksquare$  You can play back the macro for 10 times and save it.  $\blacktriangleright$  You can assign macro titles.  $\blacktriangleright$  You can even assign a macro to any application.  $\blacktriangleright$  You can change the time interval at which macros are recorded.  $\blacktriangleright$  You can assign a custom keystroke to playback the recorded macro.  $\blacktriangleright$  You can also assign a macro to a hotkey.  $\blacktriangleright$  You can assign all macros to a keyboard shortcut.  $\blacktriangleright$  You can also assign a macro to a command line executable.  $\bigcirc$  You can also specify what device each command was recorded from.  $\bigcirc$  You can even assign custom commands to each device.  $\rightarrow$  ? You can 1a22cd4221

Study human form using a 3D clay model! The most accurate model in the world, for free. 25 Dari Types 25 Dari Types Learn dari with our 25 types of dari. These are the 25 most common dari types in Afghanistan. Learn the dari types of the most common words used in Afghanistan. Learn Dari Types and Words in Urdu Learn Dari Types and Words in Urdu Learn dari and words in Urdu with our tutorial. In this video learn dari types and words in urdu. These are the 25 most common dari types in Afghanistan. This is the urdu to dari dictionary. Voice over in Urdu: www.jeenehmehmeproject.com Video that answers the question "What's the best way to learn Dari types?" Links to all the other videos in this series: More information about the Dari language: Ahvaz Daria: Dari is spoken by many Muslim tribes in Afghanistan, most notably the Hazaras and is understood in most of the rest of the country. Understanding Arabic and its cursiveMSA script is essential to understanding the Quran and understanding Islam. FluentArabic: Website: Blog: Learn the basics of Dari in this free flashcards and worksheet tutorial. Includes: -List of Dari vocabulary -Dari Verb Table -Arabic alphabet: writing and pronunciation -Reading and writing practice -Pronunciation -Basic word formation -Hazara people -Hazarite religion -Quranic story and examples -Essential grammar and phrases -Simple sentences and paragraphs -Dari writing format -Dari punctuation -Tenses -Gender -Persuasive phrases -Learn Dari

**DesignDoll**

-Available on Mac, Windows, Linux, Android and iOS platforms -Free Trial -Windows version will also run on your Mac if you use Parallels -Instructions included for new users -Very handy for drawing, sketching or any other project related to figure studies -Import/Export of pose in Google SketchUp (.skp), Photoshop (.psd), Paint Shop Pro (.ppt) or CorelDraw (.cdr) formats. -Multiple skeletons, arms and legs possible -Customizable; you can use any skin you want, dress your doll however you want and change the pose as you like -Possible custom features, such as the option to turn the doll's eyes black. You can also add your own texture for a 3D look. -Visualize your sketches, drawing, paintings or any other artwork in 3D with the help of this software. -You can export your doll to Google SketchUp (.skp), Photoshop (.psd), Paint Shop Pro (.ppt) or CorelDraw (.cdr) formats -Legs can be further adjusted using the intuitive joints system -Free apps for iOS and Android devices -You can download an.app file for iOS devices -Free Android apps -Useful for interior and fashion designers, fashion illustrators, and any artist that uses wood or plastic as a support medium -Draw and animate your own figures in 3D. Designers can design their characters with the help of this tool. -Try drawing or painting your own free of charge in this amazing app. -Build your own skeleton with this app. -You can share your models and animations with the world -Design your own doll using the standard or a designer skin. -Create your own doll, import images and make a 3D model of them -Breathe life into your drawings -Digital art, fashion, animation or any other type of artistic creation -Explore your creativity in 3D -With a little practice, you'll be surprised at how fun and easy it is to draw and animate your own characters. -What you think looks right on a human figure, might not necessarily look right on a doll. -You can change its skin by using the provided skins, even in the free version. -Use it for tutorials, but also for traditional artworks. -Let's you create your own doll -Is a great app for sketching and

**What's New in the?**

✔ Explore the basic and advanced manikin models on DesignDoll! Modeler class will teach you how to use the tools and take advantage of the features that DesignDoll has to offer.  $\vee$  Learn about the different joints in the manikins and their connection to the body.  $\vee$  Learn to draw a manikin in a simple and efficient manner.  $\vee$  Explore the four models in the advanced modeler class. You'll learn to customize manikins and make them your own.  $\blacktriangledown$  Utilize your manikin to study basic poses and muscle movements. This will give you a real-world understanding of basic human movement. V Create your own custom manikin and study it in the best way you can, including the advanced features of DesignDoll. V Use DesignDoll's manikin to try and make your own custom manikin.  $\vee$  Create a game where your manikin moves to the beat of the music. Key Features:  $\vee$  Creates a realistic and unique wooden manikin.  $\vee$  The latest addition to the manikin world is the advanced modeler.  $\vee$  Learn to make the manikins move and transform themselves into whatever pose you desire.  $\checkmark$  Learn to draw the manikins.  $\checkmark$  Discover how to use the modeling tools.  $\vee$  Improve the manikins in your own way by exploring the settings.  $\vee$  Find a model that can be used with any skin, clothing, and accessories.  $\vee$  Save a custom manikin for future reference.  $\vee$  Scale the manikin up to 6 inches tall.  $\vee$  Scale it up to any size you want!  $\vee$  Set up the model using a Skin Generator.  $\vee$  Use a variety of Skins and Clothing.  $\vee$  Drag & Drop the manikin and Skin layers together.  $\vee$  Customize manikins to fit your own artistic style.  $\vee$  Make custom manikins out of wood, cardboard, or any other material.  $\vee$  Change the color, shape, and texture of any part of the manikin.  $\vee$  Use any skin you like.  $\vee$  Scale the manikin to any size you want.  $\vee$  Use the advanced features of the DesignDoll Advanced modeler.  $\vee$  Learn to draw a manikin in a simple and efficient manner.  $\vee$  Learn to draw the manikins in a simple and efficient manner.  $\vee$  Use the four models in the Advanced modeler class. You'll learn to customize manikins and make them your own.  $\vee$  Utilize your manikin to study basic poses and muscle movements. This will give you a real-world understanding of basic human movement

**System Requirements For DesignDoll:**

Supported OS: Windows: Windows 7/8/10 Mac: OS X 10.7+ Linux: Debian 7.0+ or Ubuntu 12.04+ Supported Browser: Firefox/Chrome/Safari IE 9+ (with Flash) Android Browser Version: 1.12 Compatibility: Install Notes:

[Mask Surf Lite](http://chat.xumk.cn/upload/files/2022/06/egESkb4qGmHA2tvpOwkh_01_da7a441e5bf1148d278a00ac8ab1ae6a_file.pdf) [Buchla Easel V](https://chatbook.pk/upload/files/2022/06/xiCYs3N6sM98s4I58ReK_01_ac897fc0952a96c03594ff2567f64b80_file.pdf) [jDHTUQ](https://www.xn--gber-0ra.com/upload/files/2022/06/1VQ6YXV3bLZxhoQaOWSj_01_a13e1a2d64558e282575a618483200bd_file.pdf) [Free PDF Merger](https://moorish-american.com/upload/files/2022/06/k6ifjWjBrGjmClBiDKqA_01_48e71d545e812664bac5eabc68be9dc1_file.pdf) [Media Digitalizer](http://in.humanistics.asia/upload/files/2022/06/NtwLXYR8ifveC4JLLDWQ_01_608c49d1d81d756dfc88b43ca8b29172_file.pdf)